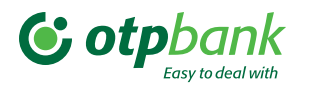

## Click OTPay

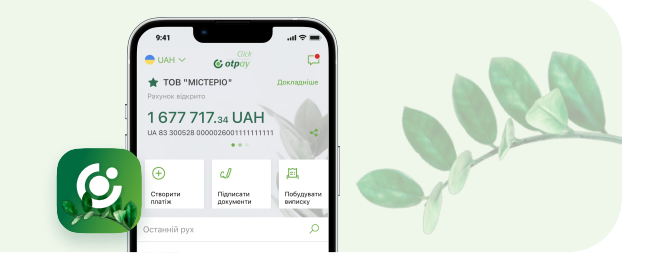

067 377 13 31 050 377 13 31

Можливості мобільного додатку для юридичних осіб

## Чому варто завантажити мобільний додаток Сlick OTPay?

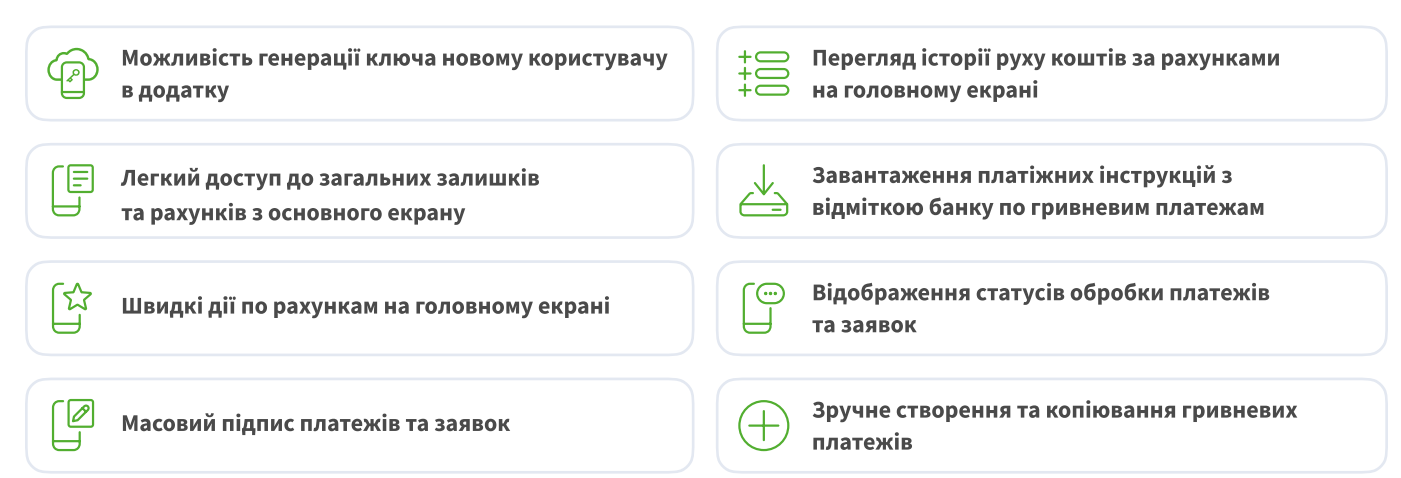

## Як сгенерувати ключ у мобільному додатку?

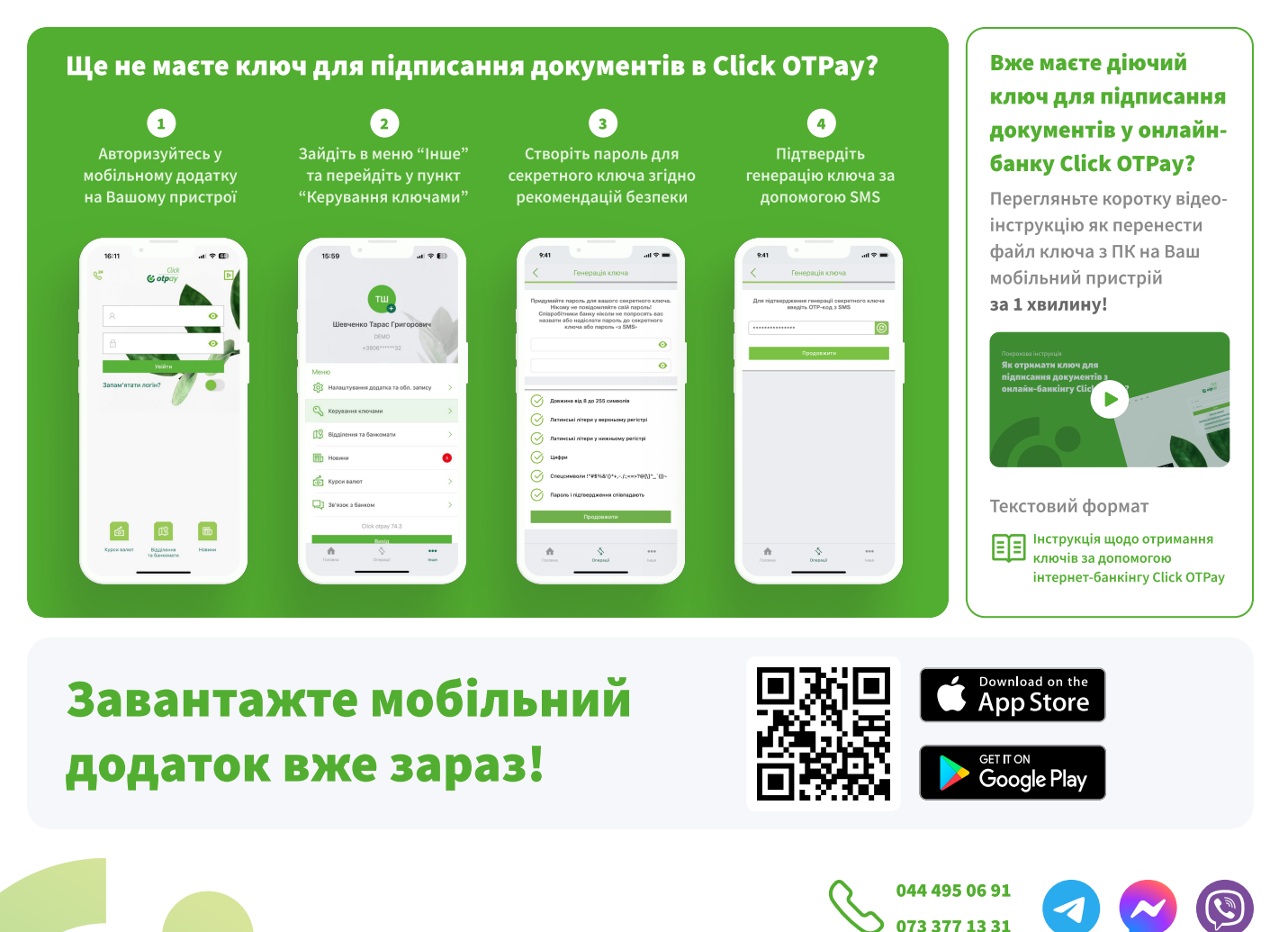

АТ "ОТП БАНК". Всі види банківських послуг. Ліцензія НБУ №191 від 05.10.2011 р. Вартість дзвінків згідно з тарифами операторів зв'язку.